# Comparison & Ex-Ante - Add Investment

Last Modified on 06/10/2022 4:22 pm BST

Once the Research has been created, you can start to add Investments to research. See articles on how to create research -Comparison & Ex-Ante - Creating through the homepage Comparison & Ex-Ante - Creating in the research tab & Comparison & Ex-Ante - Creating within a client record.

| Research<br>Test II   | lustration Nov21                                                                                                    |                                      |                       |                                  |                       |                           |
|-----------------------|----------------------------------------------------------------------------------------------------|--------------------------------------|-----------------------|----------------------------------|-----------------------|---------------------------|
| Client<br>Test Client | Description<br>Test Description Text                                                                                                    | Illustration Type<br>Whole of Market | Segment Name          |                                  |                       |                           |
|                       | Research                                                                                                    |                                      | Basis of Illustration | Client Check-In                  | Report                | ✓ Mark Status as Complete |
| cho<br>plat<br>illus  | At the investment details for a wrapper of the available platforms or off form products to create a comparison tration. Choose the segment, target risgory, funds and fee: | or                                   |                       | E-ante Res                       | ults                  |                           |
|                       |                                                                                                    |                                      |                       | Add or include investments to se | e comparison results. |                           |
|                       |                                                                                                    |                                      | Cance                 | Continue to Ex-ante Illustration |                       |                           |

Add investment through the **Add Investment +** button:

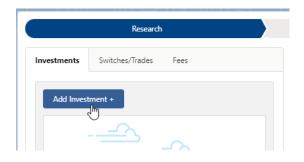

An Adviser Fee box will appear:

|                             |                                                                                                    | Adviser Fees           |                |  |  |  |
|-----------------------------|----------------------------------------------------------------------------------------------------|------------------------|----------------|--|--|--|
|                             | you are going to add multiple investment wrappers to the comparison illustration and you would like to specify the Adviser Fees per Investment<br>(rapper then please enable the toggle before selecting continue, otherwise you can optionally add the fees below now or update later in the fees b on the research step |                        |                |  |  |  |
| Initial Fee                 | rm the chosen segment if present. You can change or<br>Regular Annual Fee                                                                                                    | One off Fee for Advice | n Restore Fees |  |  |  |
| Fee on Regular Contribution | % £         0.00%         % £         £0         5 Restore Fees           Fee on Regular Contribution         Over How Many Contributions                                                                                                    |                        |                |  |  |  |
|                             |                                                                                                    |                        | Cancel         |  |  |  |

If you are going to add multiple investments to the comparison, you can either specify you would like to set fees by individual investment or by research.

Add Fees Per Wrapper will allow you to enter the adviser fees against the individual investment.

| Adviser Fees                                                                                                    |                      |
|----------------------------------------------------------------------------------------------------|----------------------|
| If you are going to add multiple investment wrappers to the comparison illustration and you would like to specify the Adviser Fees per Investment<br>Wrapper then please enable the toggle before selecting continue, otherwise you can optionally add the fees below now or update later in the fees<br>tab on the research step | Add Fees Per Wrapper |
|                                                                                                    | Cancel               |

If you would like to apply the fees to the research, enter the details below and **Continue.** 

Note: Fees can be updated in the Fees tab in the research.

|                                                                                 |                                                                                                    | Adviser Fees                              |                |  |  |  |
|---------------------------------------------------------------------------------|----------------------------------------------------------------------------------------------------|-------------------------------------------|----------------|--|--|--|
|                                                                                 | i you are going to add multiple investment wrappers to the comparison illustration and you would like to specify the Adviser Fees per Investment<br>Vrapper then please enable the toggle before selecting continue, otherwise you can optionally add the fees below now or update later in the fees<br>ab on the research step |                                           |                |  |  |  |
| Adviser Fees<br>Adviser fees are pre-populated form<br>Initial Fee<br>6 £ 0.40% | m the chosen segment if present. You can change or<br>Regular Annual Fee                                                                                                    | add fees below.<br>One off Fee for Advice | C Restore Fees |  |  |  |
| Fee on Regular Contribution<br>% £ 0.20%                                        |                                                                                                    | Over How Many Contributions               |                |  |  |  |
|                                                                                 |                                                                                                    |                                           | Cancel         |  |  |  |

For this example, we will add the fees per individual investment.

|                                                                     | Adviser Fees                                                                                                    |                      |
|---------------------------------------------------------------------|----------------------------------------------------------------------------------------------------|----------------------|
|                                                                     | wrappers to the comparison illustration and you would like to specify the Adviser Fees per Investment<br>re selecting continue, otherwise you can optionally add the fees below now or update later in the fees | Add Fees Per Wrapper |
|                                                                     |                                                                                                    | Cancel               |
| _                                                                   | All V Q Search Research and more                                                                                                    |                      |
|                                                                     | Choose Wrapper Type & Investment Details                                                                                                    |                      |
| Investment Segment, Wrapper<br>Choose an investment wrapper and com | & Risk Category<br>plete the required fields to add this wrapper to the comparison of platforms and off platform products.                                                                                      |                      |
| * Choose Wrapper Type                                               | * Choose Target Risk Category                                                                                                    |                      |
| Select an Option                                                    | ▼ Select an Option ▼                                                                                                    |                      |
| *Objectives & Needs                                                 | * Ability to Bear Losses                                                                                                    |                      |
| Select an Option                                                    | ▼ Select an Option ▼                                                                                                    |                      |
|                                                                     |                                                                                                    |                      |
|                                                                     |                                                                                                    | Cancel Save          |

Complete the Wrapper Type, Target Risk Category, Objective & Needs and Ability to Bear Losses:

|       | Investment Segment, Wrapper & Risk Category<br>Choose an investment wrapper and complete the required fields to add this wrapper to the comparison of platforms and off platform products. |   |                               |  |  |  |
|-------|----------------------------------------------------------------------------------------------------|---|-------------------------------|--|--|--|
| *Choo | ose Wrapper Type                                                                                                    |   | * Choose Target Risk Category |  |  |  |
| Sele  | ect an Option                                                                                                    | • | Select an Option              |  |  |  |
|       | Investment Bond                                                                                                    |   | * Ability to Bear Losses      |  |  |  |
|       | Offshore Bonds                                                                                                    |   | Select an Option              |  |  |  |
|       | Individual Savings Accounts                                                                                                    |   |                               |  |  |  |
|       | Income Drawdown                                                                                                    |   |                               |  |  |  |
|       | General Investment Account                                                                                                    |   |                               |  |  |  |
|       | Pensions (m)                                                                                                    |   |                               |  |  |  |

| 100se Wrapper Type                                                                                                    | * Choose Target Risk Category                                                                                                    |  |
|----------------------------------------------------------------------------------------------------|----------------------------------------------------------------------------------------------------|--|
| Pensions                                                                                                    | Select an Option                                                                                                    |  |
| Objectives & Needs                                                                                                    | 1 - Cautious                                                                                                    |  |
| Select an Option                                                                                                    | ▼ 2 - Moderately Cautious                                                                                                    |  |
|                                                                                                    | 3 - Balanced n                                                                                                    |  |
|                                                                                                    | 3 - Balanced                                                                                                    |  |
|                                                                                                    | 5 - Adventurous                                                                                                    |  |
|                                                                                                    | 5 - Adventurous                                                                                                    |  |
|                                                                                                    |                                                                                                    |  |
| vestment Segment, Wrapper & Risk Cate                                                                                                    |                                                                                                    |  |
|                                                                                                    | fields to add this wrapper to the comparison of platforms and off platform products.                                                                                                    |  |
| noose Wrapper Type                                                                                                    | * Choose Target Risk Category                                                                                                    |  |
| ensions                                                                                                    | 3 - Balanced                                                                                                    |  |
| bjectives & Needs                                                                                                    | * Ability to Bear Losses                                                                                                    |  |
| elect an Option                                                                                                    | Select an Option                                                                                                    |  |
| Preservation                                                                                                    |                                                                                                    |  |
| Growth                                                                                                    |                                                                                                    |  |
| Income                                                                                                    |                                                                                                    |  |
| Hedged                                                                                                    |                                                                                                    |  |
|                                                                                                    |                                                                                                    |  |
| -                                                                                                    |                                                                                                    |  |
| Leveraged Return                                                                                                    |                                                                                                    |  |
| -                                                                                                    |                                                                                                    |  |
| Leveraged Return                                                                                                    |                                                                                                    |  |
| Leveraged Return                                                                                                    | <b>itegory</b><br>uired fields to add this wrapper to the comparison of platforms and off platform products.                                                                                                    |  |
| Leveraged Return                                                                                                    |                                                                                                    |  |
| Leveraged Return<br>vestment Segment, Wrapper & Risk<br>oose an investment wrapper and complete the                                         | uired fields to add this wrapper to the comparison of platforms and off platform products.                                                                                                    |  |
| Leveraged Return vestment Segment, Wrapper & Risk oose an investment wrapper and complete the hoose Wrapper Type                            | uired fields to add this wrapper to the comparison of platforms and off platform products. *Choose Target Risk Category                                                                                                    |  |
| Leveraged Return vestment Segment, Wrapper & Risk oose an investment wrapper and complete the hoose Wrapper Type Pensions                   | <ul> <li>uired fields to add this wrapper to the comparison of platforms and off platform products.</li> <li>*Choose Target Risk Category</li> <li>3 - Balanced</li> </ul>                                                                                                    |  |
| Leveraged Return vestment Segment, Wrapper & Risk oose an investment wrapper and complete the hoose Wrapper Type Pensions bjectives & Needs | <ul> <li>uired fields to add this wrapper to the comparison of platforms and off platform products.</li> <li>*Choose Target Risk Category</li> <li>3 - Balanced</li> <li>*Ability to Bear Losses</li> </ul>                                                                                                    |  |
| Leveraged Return vestment Segment, Wrapper & Risk oose an investment wrapper and complete the hoose Wrapper Type Pensions bjectives & Needs | uired fields to add this wrapper to the comparison of platforms and off platform products.  Choose Target Risk Category  Choose Target Risk Category  Choose Tar |  |

Once all fields have been completed, further detail will appear below:

| Investment Segment, Wra<br>Choose an investment wrapper ar                                                                                                    | pper & Risk Category<br>Id complete the required fields to add this wrapper to the                                                                                                    | e comparison of platforms and off platform products.                                      |  |  |
|----------------------------------------------------------------------------------------------------|----------------------------------------------------------------------------------------------------|-------------------------------------------------------------------------------------------|--|--|
| * Choose Wrapper Type                                                                                                    | *Choose Target Risk Catego                                                                                                    | ny                                                                                        |  |  |
| Pensions                                                                                                    | The second second secon | <b>v</b>                                                                                  |  |  |
| *Objectives & Needs                                                                                                    | * Ability to Bear Losses                                                                                                    |                                                                                           |  |  |
| Growth                                                                                                    | No Capital Guarantee                                                                                                    |                                                                                           |  |  |
|                                                                                                    |                                                                                                    |                                                                                           |  |  |
| Adviser Fees                                                                                                    |                                                                                                    |                                                                                           |  |  |
|                                                                                                    | rm the chosen segment if present. You can change or add                                                                                                    | d fees below.                                                                             |  |  |
| Initial Fee                                                                                                    | Regular Annual Fee                                                                                                    | One off Fee for Advice                                                                    |  |  |
| 96 £ £0                                                                                                    | 96 £ £0                                                                                                    |                                                                                           |  |  |
| 70 <b>-</b>                                                                                                    | 70 £ £0                                                                                                    | % £ £0 Sestore Fees                                                                       |  |  |
|                                                                                                    |                                                                                                    |                                                                                           |  |  |
| Fee on Regular Contribution                                                                                                    |                                                                                                    | Over How Many Contributions                                                               |  |  |
|                                                                                                    |                                                                                                    |                                                                                           |  |  |
| Fee on Regular Contribution                                                                                                    |                                                                                                    | Over How Many Contributions                                                               |  |  |
| Fee on Regular Contribution                                                                                                    |                                                                                                    | Over How Many Contributions                                                               |  |  |
| Fee on Regular Contribution                                                                                                    |                                                                                                    | Over How Many Contributions                                                               |  |  |
| Fee on Regular Contribution                                                                                                    |                                                                                                    | Over How Many Contributions                                                               |  |  |
| Fee on Regular Contribution                                                                                                    |                                                                                                    | Over How Many Contributions                                                               |  |  |
| Fee on Regular Contribution<br>96 £ £0<br>Investment Details<br>Objective / Goal description<br>Add a description of the object                                            |                                                                                                    | Over How Many Contributions                                                               |  |  |
| Fee on Regular Contribution                                                                                                    | ive                                                                                                    | Over How Many Contributions                                                               |  |  |
| Fee on Regular Contribution 96 £ £0 Investment Details Objective / Goal description Add a description of the object *Initial Amount £                                      | ive                                                                                                    | Over How Many Contributions                                                               |  |  |
| Fee on Regular Contribution 96 £ £0 Investment Details Objective / Goal description Add a description of the object *Initial Amount £                                      | ive                                                                                                    | Over How Many Contributions                                                               |  |  |
| Fee on Regular Contribution<br>96 £ £0<br>Investment Details<br>Objective / Goal description<br>Add a description of the object<br>*Initial Amount £<br>Contributions      | ive                                                                                                    | Over How Many Contributions                                                               |  |  |
| Fee on Regular Contribution<br>96 £ £0<br>Investment Details<br>Objective / Goal description<br>Add a description of the object<br>*Initial Amount £<br>Contributions      | ive                                                                                                    | Over How Many Contributions 0                                                             |  |  |
| Fee on Regular Contribution                                                                                                    | Ve Transfer In Amount £                                                                                                    | Over How Many Contributions          0         1         Indexation Rate for Contribution |  |  |
| Fee on Regular Contribution 96 £ £0 Investment Details Objective / Goal description Add a description of the object *Initial Amount £ Contributions Regular Contribution £ | Ve Transfer In Amount £                                                                                                    | Over How Many Contributions          0         1         Indexation Rate for Contribution |  |  |

#### Complete the **Adviser Fees** area:

Note: Fees will be pre-populated if using a segment. If any changes are made, **Restore Fees** will revert the values back to what has been set in the segment. If completing whole of market research, the **Restore Fees** button will be greyed out.

| Adviser Fees<br>Adviser fees are pre-populated form the chosen segment if present. You can change or add fees below. |                    |                                  |  |  |  |  |
|----------------------------------------------------------------------------------------------------|--------------------|----------------------------------|--|--|--|--|
| Initial Fee                                                                                                    | Regular Annual Fee | One off Fee for Advice           |  |  |  |  |
| % <u>£</u> 0.40%                                                                                                    | % <u>f</u> 0.60%   | % £ £200 $\bigcirc$ Restore Fees |  |  |  |  |
| Fee on Regular Contribution                                                                                          |                    | Over How Many Contributions      |  |  |  |  |
| 96 £ £100                                                                                                    |                    | 10                               |  |  |  |  |

Enter the Investment Details.

| Investment Details<br>Objective / Goal description<br>Test Goal Description |                                      |                                                                    |                                         |
|-----------------------------------------------------------------------------|--------------------------------------|--------------------------------------------------------------------|-----------------------------------------|
| *Initial Amount £<br>£200,000.00                                            | Transfer In Amount £<br>£200,263.00  |                                                                    |                                         |
| Contributions Regular Contribution £ £200.00 Withdrawals                    | Frequency of Contribution Monthly    | Indexation Rate for Contribution<br>Retail Price Index (RPI) 12.3% | Indexation Rate %                       |
| Regular Withdrawal £<br>£500.00<br>Summary                                  | Frequency of Withdrawal              | Indexation Rate for Withdrawal<br>Retail Price Index (RPI) 12.3%   | Indexation Rate %                       |
| Total Initial + Transfer<br>£400,263.00                                     | Total of Contributions<br>£42,732.69 | Total of Withdrawals<br>-£8,902.64                                 | Net Investment Over Term<br>£434,093.05 |

### Once entered, a summary will be calculated:

| Summary                  |                        |                      |                          |
|--------------------------|------------------------|----------------------|--------------------------|
| Total Initial + Transfer | Total of Contributions | Total of Withdrawals | Net Investment Over Term |
| £400,263.00              | £42,732.69             | -£8,902.64           | £434,093.05              |

#### Select the **Portfolio** or **Fund** in the **Fund Selection** area:

| Fund Selection<br>Select a portfolio or an individual fund as the basis of the investment. |  |
|--------------------------------------------------------------------------------------------|--|
| Search by Portfolio Fund                                                                   |  |
| All  Q Search portfolios                                                                   |  |

#### Choose either Portfolio or Fund

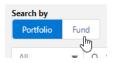

If Portfolio is selected, you are able to select the type of portfolio in the **All** drop down:

|                          | Fund Selection<br>Select a portfolio or an individual fund as the basis of the investment. |         |                   |  |  |  |  |  |
|--------------------------|--------------------------------------------------------------------------------------------|---------|-------------------|--|--|--|--|--|
| Search by Portfolio Fund |                                                                                            |         |                   |  |  |  |  |  |
| AI                       | <b>•</b>                                                                                   | Q       | Search portfolios |  |  |  |  |  |
|                          | 🗸 Ali                                                                                      |         |                   |  |  |  |  |  |
|                          | In-House Discretionary                                                                     |         |                   |  |  |  |  |  |
|                          | Bespoke Portfolio                                                                          |         |                   |  |  |  |  |  |
|                          | Discretionary Fund Ma                                                                      | ո<br>_Ռ | η                 |  |  |  |  |  |
|                          | Insurance Distribution                                                                     |         |                   |  |  |  |  |  |
|                          | Model Portfolio                                                                            |         |                   |  |  |  |  |  |
|                          | Multi-Asset                                                                                |         |                   |  |  |  |  |  |

In this example, we have selected **Discretionary Fund Managers.** 

When searching, only Portfolios offered by Discretionary Fund Managers will be returned:

| Fund Selection<br>Select a portfolio or an individual fund as the basis of the investment.                              |   |
|----------------------------------------------------------------------------------------------------|---|
| Portfolio Fund                                                                                                    |   |
| Discretionar 🔻 Q Search portfolios                                                                                      |   |
| Passive Moderately Cautious • Seven Investment Management (Risk) • Passive     MPS • Balanced (Low End) • 5 • Strategic | A |
| BAM Clever MPS 3 • Clever Adviser (Risk) • MPS<br>MPS • Moderately Cautious (Low End) • 3 • Strategic                   |   |
| BAM Clever MPS 4 • Clever Adviser (Risk) • MPS<br>MPS • Moderately Cautious (High End) • 4 • Strategic الس              |   |
| BAM Clever MPS 5 • Clever Adviser (Risk) • MPS                                                                          |   |
| Advanced Search                                                                                                    | • |

Advanced Search allows you narrow the search by Promoter, Range, Risk Category & Portfolio Basis:

| Discretionary 🔻 | Q Search portfol | ios |
|-----------------|------------------|-----|
| Advanced Sear   | rch              | ×   |
| Promoter        |                  |     |
| Range           |                  |     |
| Risk Category   |                  |     |
| Select          |                  | -   |
| Portfolio Basis |                  |     |
| Select          |                  |     |

If **Risk Category** is set, this will return DFM portfolios with a risk rating of **Moderately Cautious** (High End).

Click **Apply**:

#### **Fund Selection**

Select a portfolio of funds or an individual fund as the basis of the investment.

| arch by<br>Portfolio Fund       |       |
|---------------------------------|-------|
| Discretionary 🔻 🔍 Search portfo | olios |
| Advanced Search                 | ×     |
| Promoter                        |       |
| Range<br>Risk Category          |       |
| Moderately Cautious (High End)  | T     |
| Portfolio Basis                 |       |
| Select                          | •     |
| Cancel                          | Apply |

## Fund Selection

| Portfolio Fur  | nd                                                                                                    |      |          |  |
|----------------|----------------------------------------------------------------------------------------------------|------|----------|--|
| Discretionar 🔻 | Q Filters: 1 × Search portfolios                                                                          |      |          |  |
|                | 8AM Clever MPS 4 • Clever Adviser (Risk) • MPS<br>MPS • Moderately Cautious (High End) • 4 • Strategic    |      |          |  |
|                | BAJ Bell Active MPS 1 • AJ Bell (Risk) • Active<br>MPS • Moderately Cautious (High End) • 4 • Strategic   | ζŀmj |          |  |
|                | AJ Bell Pactive MPS 1 • AJ Bell (Risk) • Pactive     MPS • Moderately Cautious (High End) • 4 • Strategic | Ũ    |          |  |
|                | AJ Bell Passive MPS 1 • AJ Bell (Risk) • Passive     MDS • Medarately Cautious (High End) • 4 • Stategies |      |          |  |
|                | Advanced Search                                                                                           |      | <b>•</b> |  |

| Fund Selection<br>Select a portfolio or an individual fund as the basis of the investment.             |   |
|----------------------------------------------------------------------------------------------------|---|
| Search by<br>Portfolio Fund                                                                            |   |
| AJ Bell Active MPS 1 • AJ Bell (Risk) • Active<br>MPS • Moderately Cautious (High End) • 4 • Strategic | × |

#### If selecting a fund, click **Fund**:

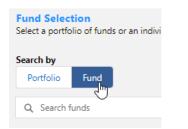

Search for funds using the fund name or fund code:

| Fund Selection<br>Select a portfolio or an individual fund as the basis of the investment.   |  |
|----------------------------------------------------------------------------------------------|--|
| Search by Portfolio Fund                                                                     |  |
| Q Daz7                                                                                       |  |
| Royal London UK All Share Tracker Z Acc     GB00B533V415 • DAZ7 • Royal London Unit Tst Mgrs |  |

| Fund Selection<br>Select a portfolio or an individual fund as the basis of the investment.  |
|---------------------------------------------------------------------------------------------|
| Search by Portfolio Fund                                                                    |
| Royal London UK All Share Tracker Z Acc<br>GB00B533V415 • DAZ7 • Royal London Unit Tst Mgrs |

### Click Save:

| Investment Details                                      |                                                        |         |                                    |   |                                         |  |
|---------------------------------------------------------|--------------------------------------------------------|---------|------------------------------------|---|-----------------------------------------|--|
| Objective / Goal description                            |                                                        |         |                                    |   |                                         |  |
| Test Goal Description Text                              |                                                        |         |                                    |   |                                         |  |
| * Initial Amount £                                      | Transfer In Am                                         | iount £ |                                    |   |                                         |  |
| £200,000                                                |                                                        |         |                                    |   |                                         |  |
| Contributions                                           |                                                        |         |                                    |   |                                         |  |
| Regular Contribution £                                  | Frequency of Contribution                              |         | Indexation Rate for Contribution   |   | Indexation Rate %                       |  |
| £200                                                    | Monthly                                                | •       | Retail Price Index (RPI) 8.2%      | - | 8.20%                                   |  |
| Withdrawals                                             |                                                        |         |                                    |   |                                         |  |
| Regular Withdrawal £                                    | Frequency of Withdrawal                                |         | Indexation Rate for Withdrawal     |   | Indexation Rate %                       |  |
| £500                                                    | Annually                                               | •       | Retail Price Index (RPI) 8.2%      | • | 8.20%                                   |  |
| _                                                       |                                                        |         |                                    |   |                                         |  |
| Summary                                                 |                                                        |         |                                    |   |                                         |  |
| Total Initial + Transfer<br>£200.000.00                 | Total of Contributions<br>£35,099.70                   |         | Total of Withdrawals<br>-£7,312.44 |   | Net Investment Over Term<br>£227,787.27 |  |
| Fund Selection<br>Select a portfolio or an individual f |                                                        |         | -21,312,444                        |   | 1221,101,21                             |  |
| Search by Portfolio Fund                                |                                                        |         |                                    |   |                                         |  |
|                                                         |                                                        |         |                                    |   |                                         |  |
| GB00B533V415 • DAZ7 •                                   | <b>are Tracker Z Acc</b><br>Royal London Unit Tst Mgrs |         | ×                                  |   |                                         |  |
|                                                         |                                                        |         |                                    |   |                                         |  |